**Faltron Port Sniffer Crack With Keygen**

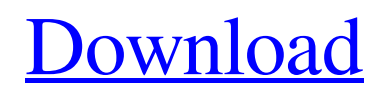

# **Faltron Port Sniffer Crack+ (LifeTime) Activation Code Free PC/Windows (2022)**

Faltron Port Sniffer Free Download is a software application that lets you view what ports and hosts are being used on your computer. It can be used to view and stop unwanted and unsafe communications between computers, and to protect your PC from Trojans, spyware and viruses. After installing Faltron Port Sniffer, you can use it to view all the communications between your computer and the internet, the internal network, and the ports and network devices running on your PC. This allows you to find out which ports are being used by which applications and to determine which ports are open and accessible to other computers on your network. In this way, Faltron Port Sniffer can be used to ensure that only the applications that you need access to can access them. How to Open Port 443 In order to view port 443, go to Start, right-click the My Computer icon and select Properties. Click the Security tab, then click the Internet Protocol (TCP/IP) sub-tab. Click the Advanced button, then click the Port Range tab. Type 0-65535 in the Remote port box. Click OK. If you're trying to view port 443 with Internet Explorer, do the following: Click the start button on your keyboard, then click the Run button (Windows  $+ R$ ). Type in in the text field and click OK. Click OK to close the dialog box. How to Open Port 445 In order to view port 445, go to Start, rightclick the My Computer icon and select Properties. Click the Security tab, then click the Internet Protocol (TCP/IP) sub-tab. Click the Advanced button, then click the Port Range tab. Type 0-65535 in the Remote port box. Click OK. If you're trying to view port 445 with Internet Explorer, do the following: Click the start button on your keyboard, then click the Run button (Windows + R). Type in in the text field and click OK. Click OK to close the dialog box. How to Open Port 139 In order to view port 139, go to Start, right-click the My Computer icon and select Properties. Click the Security tab, then click the Internet Protocol (TCP/IP) sub-tab.

### **Faltron Port Sniffer Crack + Keygen [Updated] 2022**

Faltron Port Sniffer Serial Key is a simple, yet effective and practical software solution that allows you to view the opened ports and to test the available connection ports. The main window of Faltron Port Sniffer is quite simple and does not require any advanced network skills. Before actually using the application, you need to specify a local port and remote host, as well as to input the remote port. Faltron Port Sniffer aims to detect all the serial port activity onto your system, all the applications that work with the specified port and all the data that is being send and received through the specified remote host and port. Although its main window provides you with basic options, it works smoothly on any operating system and enables you to save the current log file to your desktop. Even if we can check whether a local port is in use, we can easily access the command prompt utility and simple write 'netstat -a', but what makes this utility to stand out of the box is that each time a application is opened and uses a specific port, Faltron Port Sniffer will notify you. We all want to know what ports and hosts are used each time we run specific applications, but sometimes, you can't get the proper results, so that's why Faltron Port Sniffer was designed for. Being aware that an open port is a security hole in your system, the application allows you to monitor all the used ports directly from its main window. The utility is very light on the system resources, running on low CPU and RAM. It has a good response time and works smoothly, without causing the OS to hang, crash or pop up error dialogs. Thanks to its advanced settings, Faltron Port Sniffer should please the beginner users. Faltron Port Sniffer Key Features: Faltron Port Sniffer can monitor connection ports and notification may be a great help to you. The most convenient and integrated application. It does not stand out of the box. Simple to use. It has a good response time and works smoothly, without crashing the OS. It has a good response time and works smoothly, without crashing the OS. Faltron Port Sniffer permissions: \* Read - WINDOWS XBOX MAC (and other systems). \* Read + Write - Read - MAC WINDOWS. \* Read + Write + Execute - Read + Write - Read + Write - Execute. 09e8f5149f

## **Faltron Port Sniffer Crack X64 [Latest 2022]**

►Check all active network connections. ►View all applications which currently have a network connection. ►Detect all data which are sent and received. ►Find out the connection history. ►Detect opened ports. ►Recover closed ports. ►Send alerts. ►Track each connection. ►Recover blocked ports and write/delete log file. ►Save the connection history to an Excel file. ►Log file dump to clipboard. ►Close all opened TCP/IP ports. ►Change resolution and DPI. ►Hosts list. ►Network name. ►Show active network connections. ►Send basic/Excel/pdf alerts. ►Link to Quick View. ►Program Link. If the port is closed, Port Window will go red. If the port is not in use, Port Window will go green. Restarts the connection that is currently open. ►Shutdown the entire network system. Download Faltron Port Sniffer: ) Version: 2.2.0 Rating: 4 File Size: 842 KB All Port Sniffer Screenshots Faltron Port Sniffer Full Review 1 of 8: What is Faltron Port Sniffer? Faltron Port Sniffer is a simple, yet effective and practical software solution that allows you to view the opened ports and to test the available connection ports. The main window of Faltron Port Sniffer is quite simple and does not require any advanced network skills. Before actually using the application, you need to specify a local port and remote host, as well as to input the remote port. Faltron Port Sniffer aims to detect all the serial port activity onto your system, all the applications that work with the specified port and all the data that is being send and received through the specified remote host and port. Although its main window provides you with basic options, it works smoothly on any operating system and enables you to save the current log file to your desktop. Even if we can check whether a local port is in use, we can easily access the command prompt utility and simple write 'netstat -a', but what makes this utility to stand out of the box is that each time a application is opened and uses a specific port, Faltron Port Sniffer will notify you. We all want to know what ports and hosts are used each time we run specific applications

### **What's New in the Faltron Port Sniffer?**

Faltron Port Sniffer is a simple, yet effective and practical software solution that allows you to view the opened ports and to test the available connection ports. The main window of Faltron Port Sniffer is quite simple and does not require any advanced network skills. Before actually using the application, you need to specify a local port and remote host, as well as to input the remote port. Faltron Port Sniffer aims to detect all the serial port activity onto your system, all the applications that work with the specified port and all the data that is being send and received through the specified remote host and port. Although its main window provides you with basic options, it works smoothly on any operating system and enables you to save the current log file to your desktop. Even if we can check whether a local port is in use, we can easily access the command prompt utility and simple write 'netstat -a', but what makes this utility to stand out of the box is that each time a application is opened and uses a specific port, Faltron Port Sniffer will notify you. We all want to know what ports and hosts are used each time we run specific applications, but sometimes, you can't get the proper results, so that's why Faltron Port Sniffer was designed for. Being aware that an open port is a security hole in your system, the application allows you to monitor all the used ports directly from its main window. The utility is very light on the system resources, running on low CPU and RAM. It has a good response time and works smoothly, without causing the OS to hang, crash or pop up error dialogs. Thanks to its advanced settings, Faltron Port Sniffer should please the beginner users. Features: · Shows opened ports directly from its main window · Lists available connections ports · Allows to specify the local port and remote host · Allows to specify the remote port · Shows the opened process of each connection port · Saves the information in a log file · Has advanced settings · Runs smoothly on any operating system · Includes a built-in command prompt · Uses minimal resources · Can be executed from any directory · Is a small utility that loads fast · Has a good response time A tool for managing one's contacts. Speakup follows classic pattern for contacts software. Each contact is described by name, e-mail address, phone number, mailing

# **System Requirements For Faltron Port Sniffer:**

Recommended: OS: Win 7 64bit (XP 32bit is not supported) Processor: Intel® Core™ i3-540 or better Memory: 4GB RAM Graphics: DirectX 10-compatible DirectX: Version 9.0c Network: Broadband Internet connection Storage: 2 GB available space ScreenshotsQ: Cannot change image in a cell. Gtkcellrenderer's cell-set-property call fails I'm trying to update an image in a cell.

<http://www.7desideri.it/wp-content/uploads/2022/06/turtal.pdf>

<https://noobknowsall.com/wp-content/uploads/2022/06/RSSOwl.pdf>

<http://indiatownship.com/?p=6178>

[https://shahjalalproperty.com/wp-](https://shahjalalproperty.com/wp-content/uploads/2022/06/Novi_Search_Master_Free_Registration_Code_3264bit_Final_2022.pdf)

[content/uploads/2022/06/Novi\\_Search\\_Master\\_Free\\_Registration\\_Code\\_3264bit\\_Final\\_2022.pdf](https://shahjalalproperty.com/wp-content/uploads/2022/06/Novi_Search_Master_Free_Registration_Code_3264bit_Final_2022.pdf)

<https://blagik.com/wp-content/uploads/2022/06/chermar.pdf>

[https://materiaselezioni.com/wp-content/uploads/2022/06/Radio\\_Tarchira.pdf](https://materiaselezioni.com/wp-content/uploads/2022/06/Radio_Tarchira.pdf)

<https://coffeemachinesstore.com/sde-for-jbuilder-pe-for-windows-professional-edition-crack-free-download-2022>

[https://sharingourwealth.com/social/upload/files/2022/06/4HJj3JfJn3amtvTgRxsv\\_08\\_b79b7bcfa1ea0869cd2d52fa39a077f2\\_fi](https://sharingourwealth.com/social/upload/files/2022/06/4HJj3JfJn3amtvTgRxsv_08_b79b7bcfa1ea0869cd2d52fa39a077f2_file.pdf) [le.pdf](https://sharingourwealth.com/social/upload/files/2022/06/4HJj3JfJn3amtvTgRxsv_08_b79b7bcfa1ea0869cd2d52fa39a077f2_file.pdf)

<https://www.5280homes.com/appnimi-zip-password-unlocker-crack-patch-with-serial-key-2022-latest/>

[https://sharingourwealth.com/social/upload/files/2022/06/t8cUyBixYB37ulHdRkv1\\_08\\_24373edf3401aa5669a71919228fcb70](https://sharingourwealth.com/social/upload/files/2022/06/t8cUyBixYB37ulHdRkv1_08_24373edf3401aa5669a71919228fcb70_file.pdf) [\\_file.pdf](https://sharingourwealth.com/social/upload/files/2022/06/t8cUyBixYB37ulHdRkv1_08_24373edf3401aa5669a71919228fcb70_file.pdf)

<https://www.zonearticles.com/advert/abc-amber-nokia-converter-crack-free-download-pc-windows-updated/>

<https://valentinesdaygiftguide.net/?p=5086>

<https://aposhop-online.de/2022/06/08/charny-autotyper-crack-activator-free-updated-2022/>

<https://aqary.co/wp-content/uploads/2022/06/PhotoScissors.pdf>

<https://asuperlist.com/wp-content/uploads/2022/06/kielran.pdf>

<https://ig-link.com/windrose-pro-2-3-1-crack-download-x64-latest-2022/>

<https://amzhouse.com/wp-content/uploads/2022/06/tryeva.pdf>

[https://artienz.com/upload/files/2022/06/OxbqCkXSWtgBF6FHDmFH\\_08\\_332c99d8c31058dcd492bfc9df39cee9\\_file.pdf](https://artienz.com/upload/files/2022/06/OxbqCkXSWtgBF6FHDmFH_08_332c99d8c31058dcd492bfc9df39cee9_file.pdf) <http://www.studiofratini.com/raid-calculator-crack-free-download/>

https://panda-app.de/upload/files/2022/06/bLP1jZXMIbuKzBOzP5En\_08\_332c99d8c31058dcd492bfc9df39cee9\_file.pdf